## ALGEBRA LINEARE E GEOMETRIA

Lezioni 28-29, 08/11/2021

Prof. Luis García-Naranjo

 $\mathcal{L}$ 

 $E$ semp?.  $f : V \rightarrow W$  dim  $V=3$  $\frac{1}{2}$ dden W=2  $N = 2v_1, v_2, v_3, v_1$  base di V  $M = \{w_1, w_2\}$  base di W.  $S_{\alpha \rho \rho}$  (un) = 4w, -w2<br>  $f(v_1) = 4w_1 - w_2$  $f(v_1) = 0$  $f(v_{3}) = -3w_{2}$ Scrivere la matrice di f rispetto alle base fissate :  $A = M_{\frac{v}{2}}^{u}(f) = \begin{pmatrix} 4 & 0 & 0 \\ -1 & 0 & -3 \end{pmatrix} \in Mat_{2rs}$  $(k)$  $-1$  0  $-3$  $\lim_{M \to \infty} V^2$ <br>  $\frac{1}{2}$ <br>  $\frac{1}{2}$ <br>  $\frac{1}{$ Vi <sup>W</sup> spazi vettoriali su 1K  $y=\lambda v_1,\ldots,v_n$  base di  $v$  $=$  dui, ,, un} base di W.  $f: V \rightarrow W$ spazio delle pazio delle<br>funzioni liveari A = Mj (f) E Matimon (K) fenzioni liveavi<br>tra Ve W  $f: V \rightarrow N$ <br> $A = M_{J}^{W}(f) \in Mat_m$ <br> $L: Hom(V, W)$  $L: \widetilde{Hom}(V, W) \longrightarrow Mat_{mnn}(K)$  $L(f) = M_{\frac{V}{2}}(f)$ 

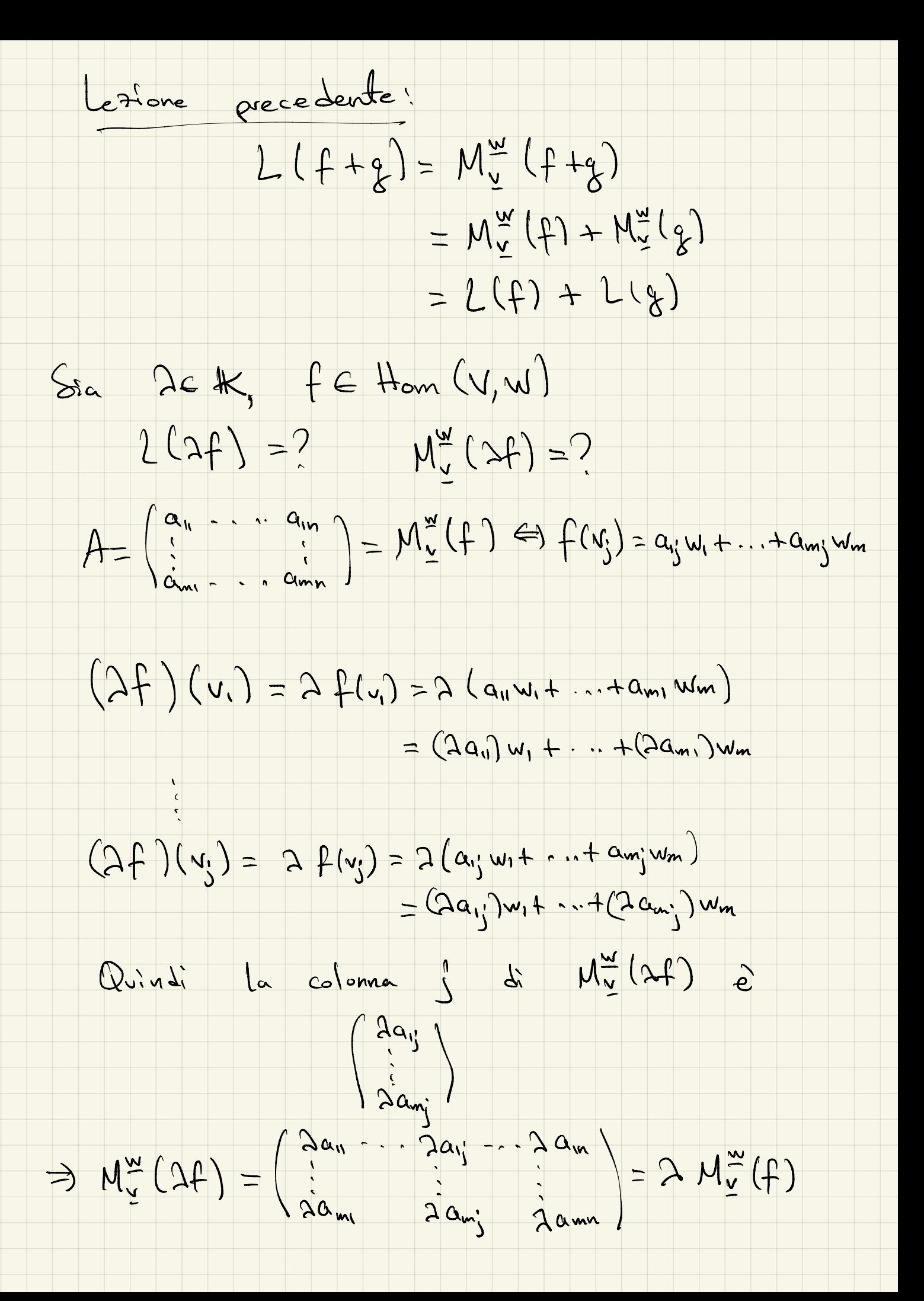

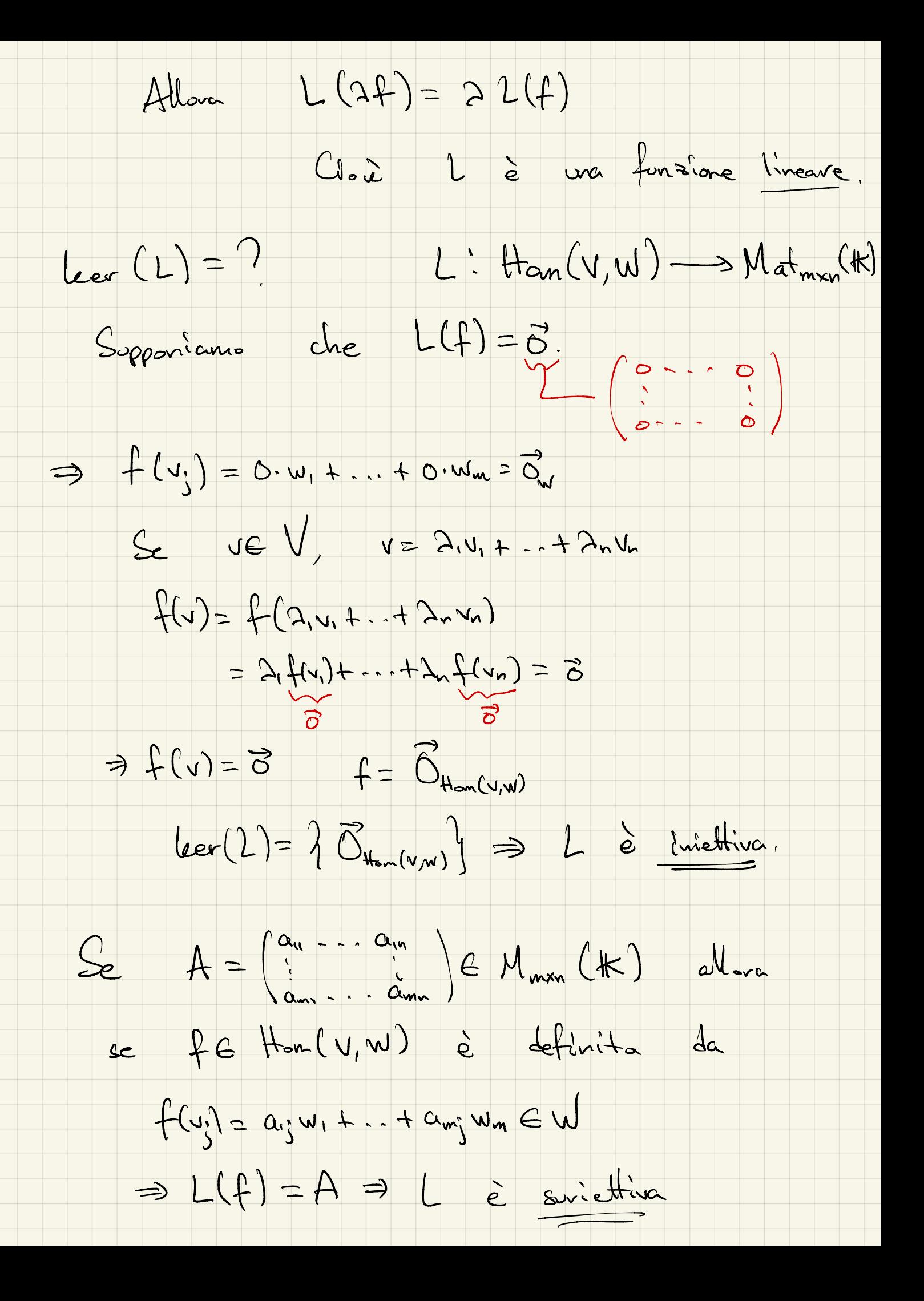

Allora Le birettiva = Le m isomorfisme. Han (V, W) è isomorto a Matinan (K)<br>((isomortismo dépende dalle scelte delle)  $\Delta m (\textrm{Hom}(V,W)) = mn$ Composizione di funzioni lineavi V, W, Z spazi vettoriati su tk.  $veV = V f(x) = \frac{8}{2}$  $(g \circ f)(v) = g(f(v))$  $y = \{v_1, ..., v_n\}$  base di V  $S_{\alpha}$  $(dmV=n)$  $M = \frac{1}{4}w_{12}$  ... with base di W  $(dimw)=m)$  $\hat{z} = \{z_1, ..., z_r\}$  base di Z  $(dim\mathcal{Z}=r)$ 

Sia  $A = (a_{i,j})$  la matrice di f<br>rispetto alle basi  $\underline{v}, \underline{w},$   $\underline{A} = M$ A=M=(f) matrice misn  $f(y_i) = \sum_{i=1}^{m} \alpha_{ij} w_i$ Sia  $B = (b_{ki})$  la matrice di g<br>rispetto alle basi v1, 2<br>a 1 10 - 5 1 7  $g(w_i) = \sum_{k=1}^{r} b_{ki} z_k$ Sia  $C = (c_{kj})$  la matrice di (g of)<br>rispetto alle basi  $y_1 \ge$  $(g\circ f)(v_j) = \sum_{k=1}^{r} c_{kj} z_k$   $C = M_{\frac{r}{2}}^{2} (g\circ f)$  matice  $(g-f)(v) = g(f(v))$  $= 8\left(\sum_{i=1}^{m} \alpha_{ij}w_i\right)$ 2<br>1 incave  $\frac{d}{dx} = \sum_{i=1}^{m} \alpha_{i}^{2} \delta(m_{i})$  $=\sum_{m} \alpha_{ij} \left( \sum_{k=1}^{r} b_{ki} z_{k} \right)$ 

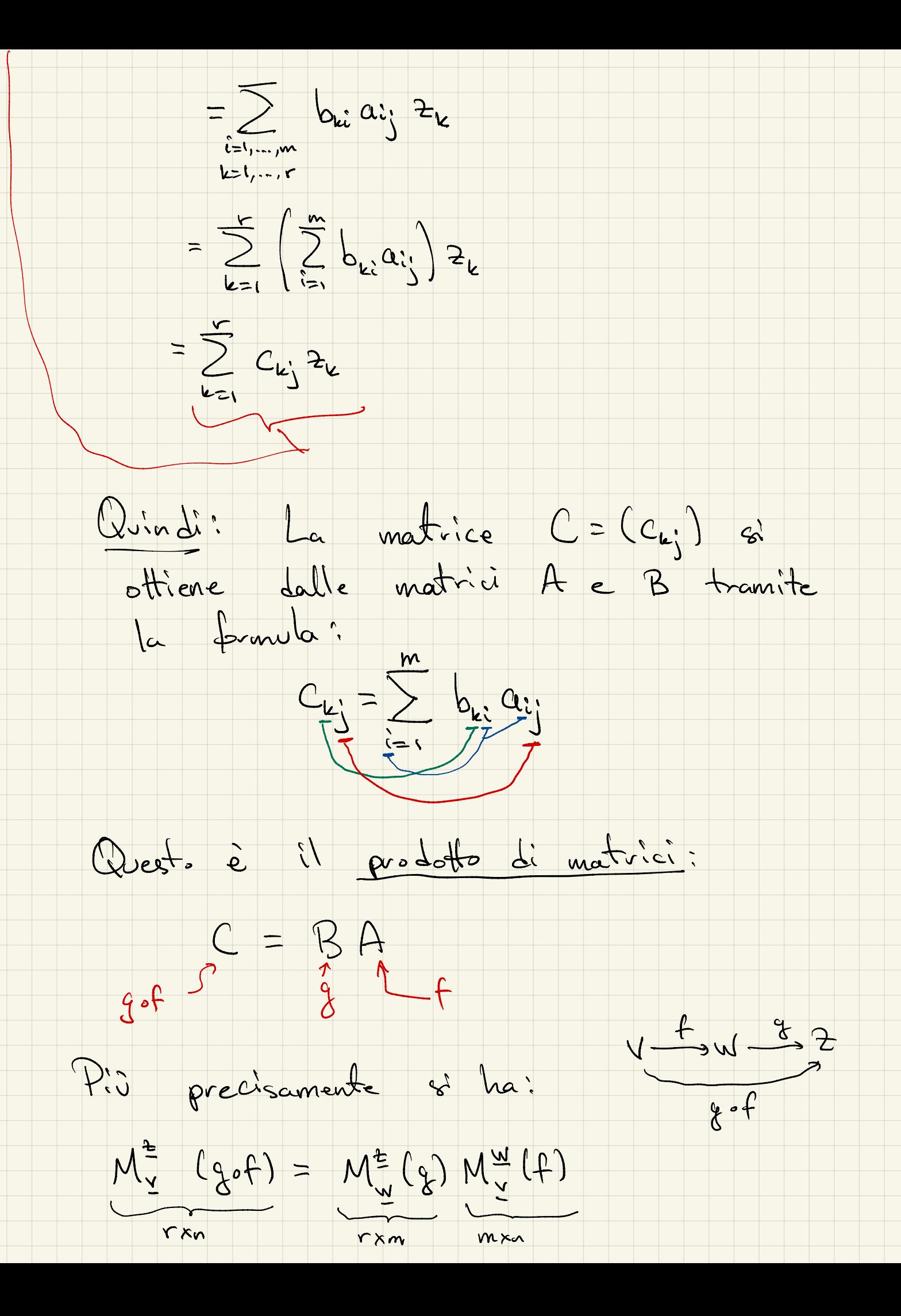

(Il proboto di matrici corrisponde). DI MATRICI PRODOTTO  $A = (a_{i})$   $B = (b_{i})$  $C = (c_i)$  $C = BA$  $C_{ij} = \sum_{k=1}^{r} b_{ik} a_{kj}$ = bin anj + biz azj + ... + bir arj r = numero di colonne di B<br>= numero di righe di A Posso moltiplicare BA solamente se numero di colonne = numero di A.  $\begin{pmatrix} c_{ij} \\ s_{j} \end{pmatrix} = \begin{pmatrix} b_{i1} & b_{i2} & \cdots & b_{ij} \\ b_{i1} & b_{i2} & \cdots & b_{ij} \end{pmatrix} \begin{pmatrix} a_{i1} \\ \vdots \\ a_{rj} \end{pmatrix}$ 

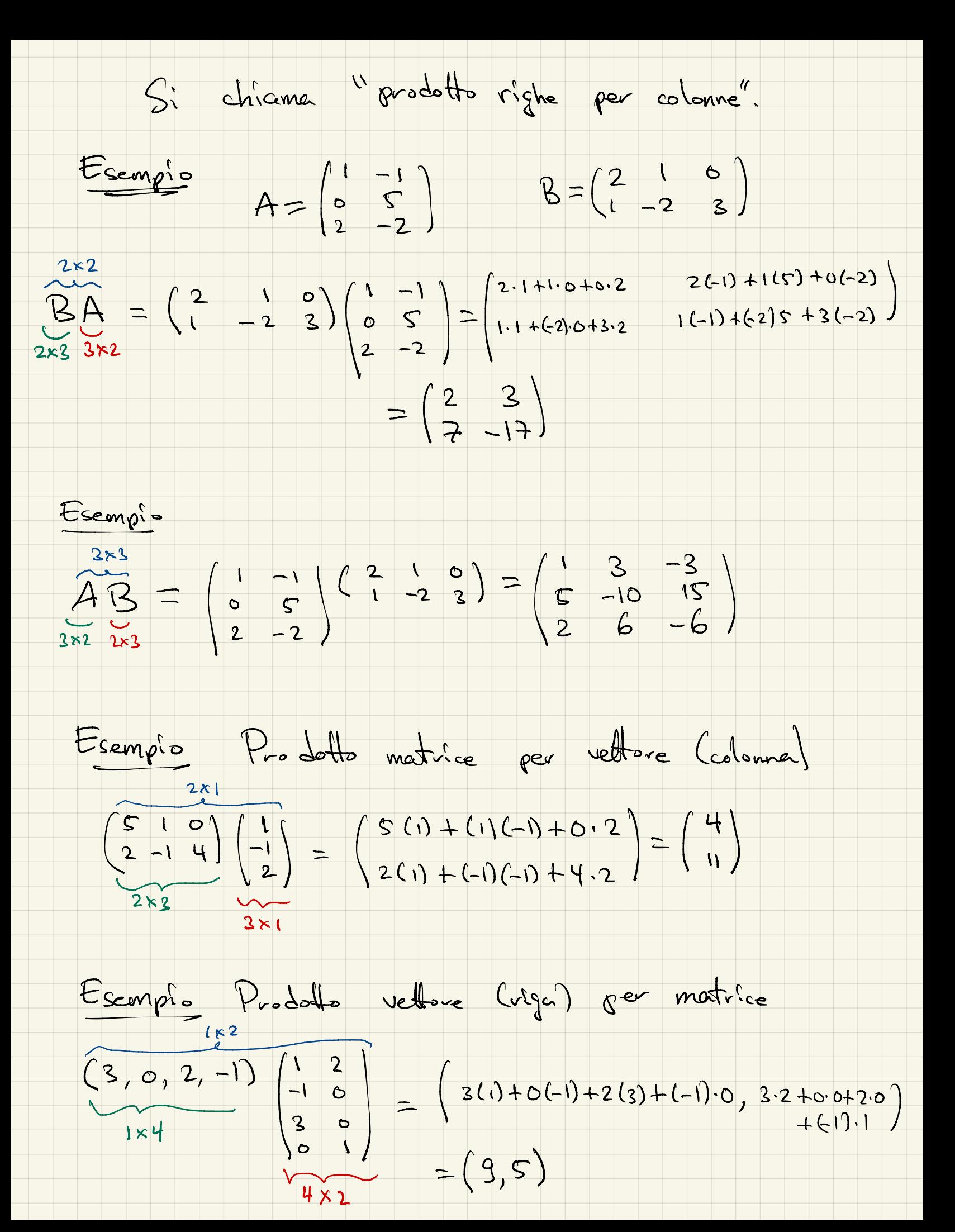

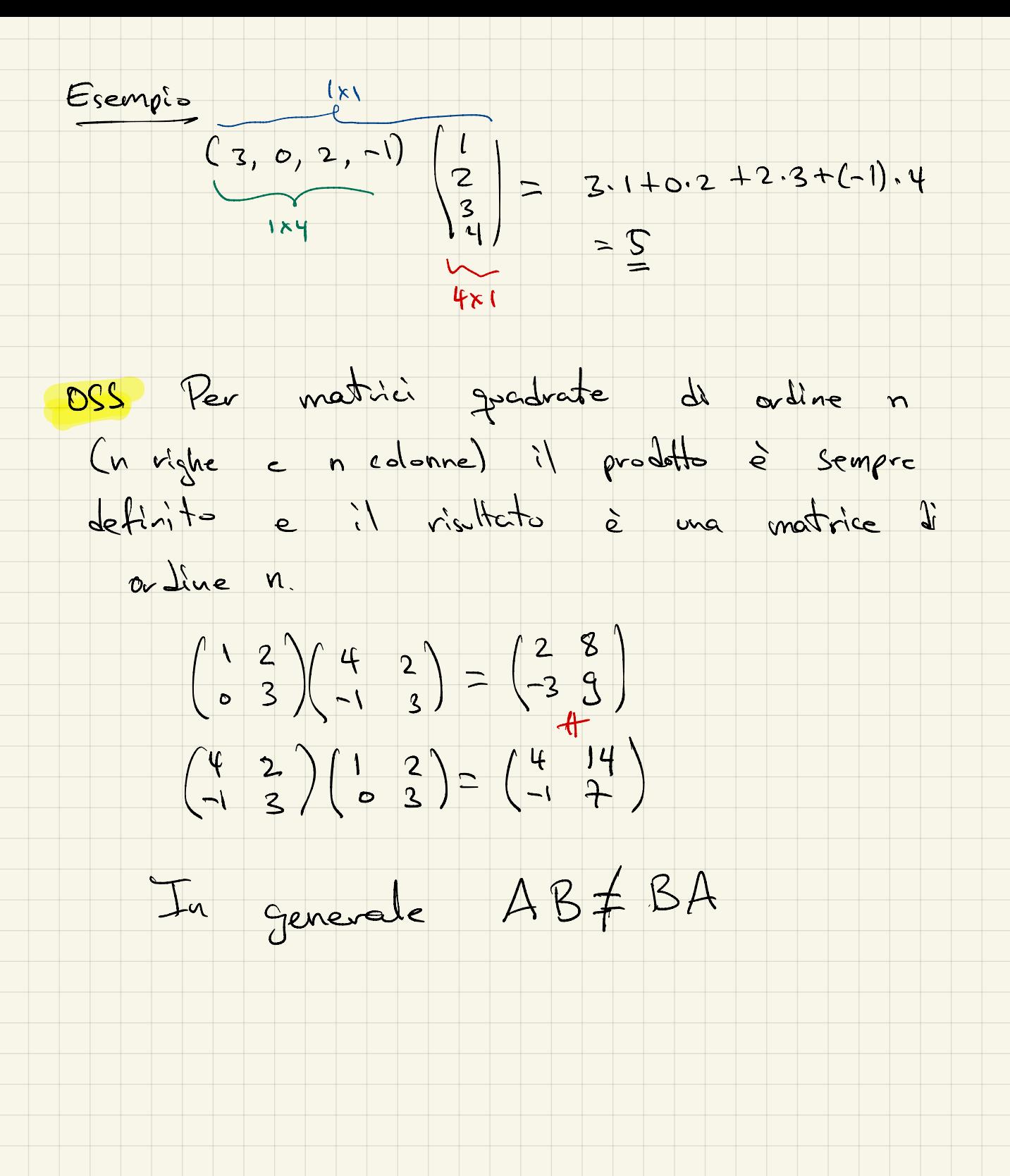